# Machine Level Programming: Procedures

Computer Systems Organization (Spring 2017) CSCI-UA 201, Section 3

#### Instructor: Joanna Klukowska

Slides adapted from Randal E. Bryant and David R. O'Hallaron (CMU) Mohamed Zahran (NYU)

#### Procedures

- Passing control
	- To beginning of procedure code
	- Back to return point
- Passing data
	- Procedure arguments
	- Return value
- Memory management
	- Allocate during procedure execution
	- Deallocate upon return
- Mechanisms all implemented with machine instructions
- x86-64 implementation of a procedure uses only those mechanisms required

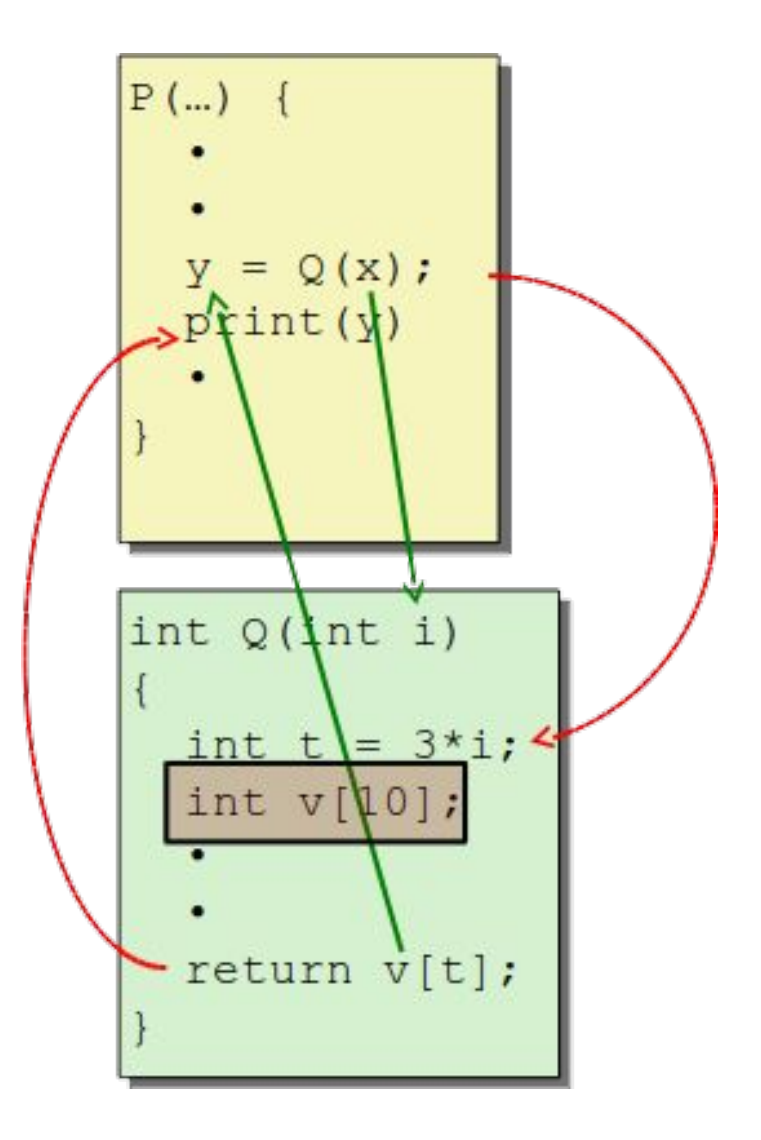

#### x86-64 Stack

- Region of memory managed with stack discipline
- Grows toward lower addresses
- Register **%rsp** contains lowest stack address (i.e., the address of "top" element)

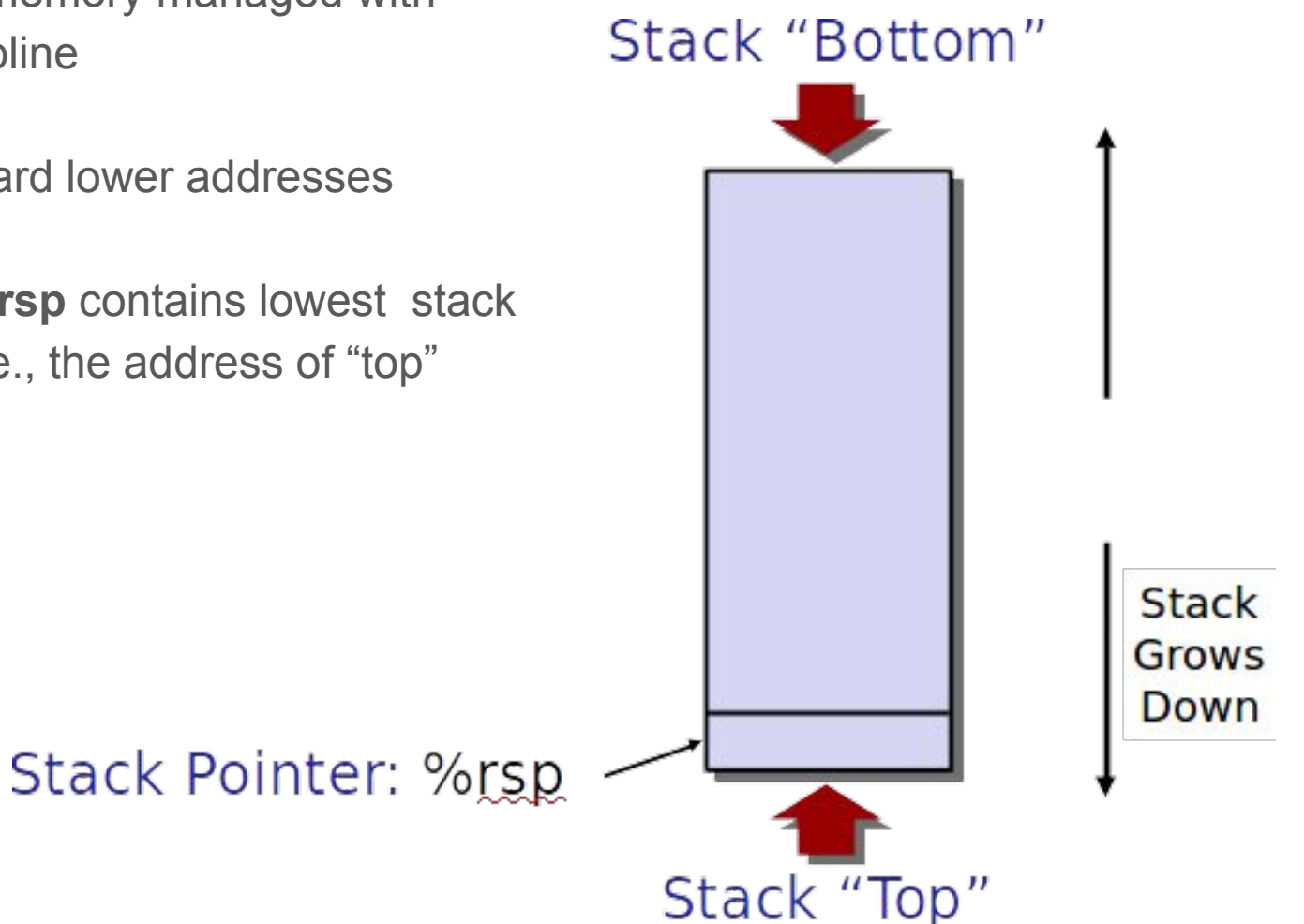

#### x86-64: **push**

**pushq Src**

- Fetch operand at **Src**
- Decrement **%rsp** by 8
- Write operand at address given by **%rsp**

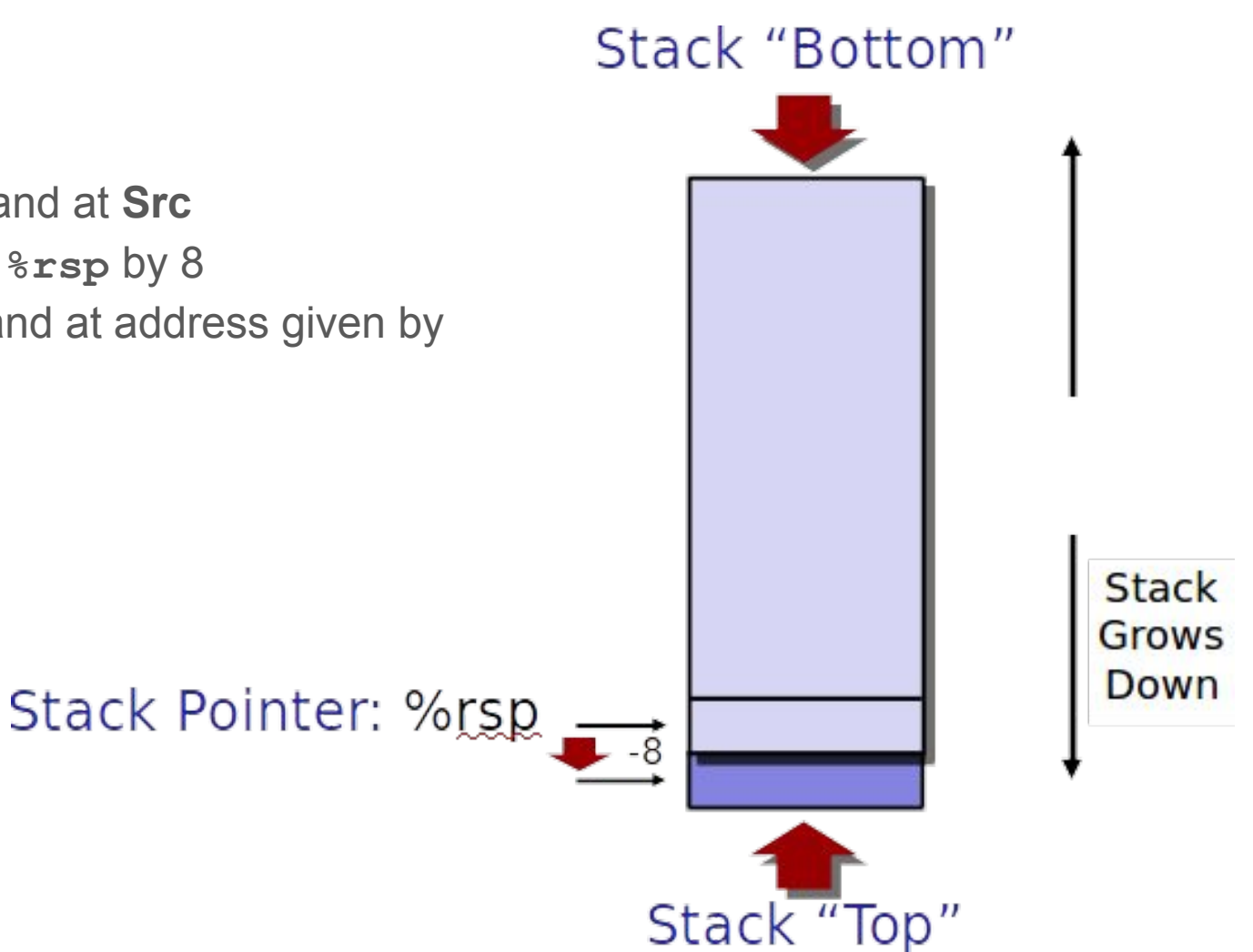

### x86-64: **pop**

**popq Dst**

- Read value at address given by **%rsp**
- Increment **%rsp** by 8
- Fetch operand at **Dst** (must be register)

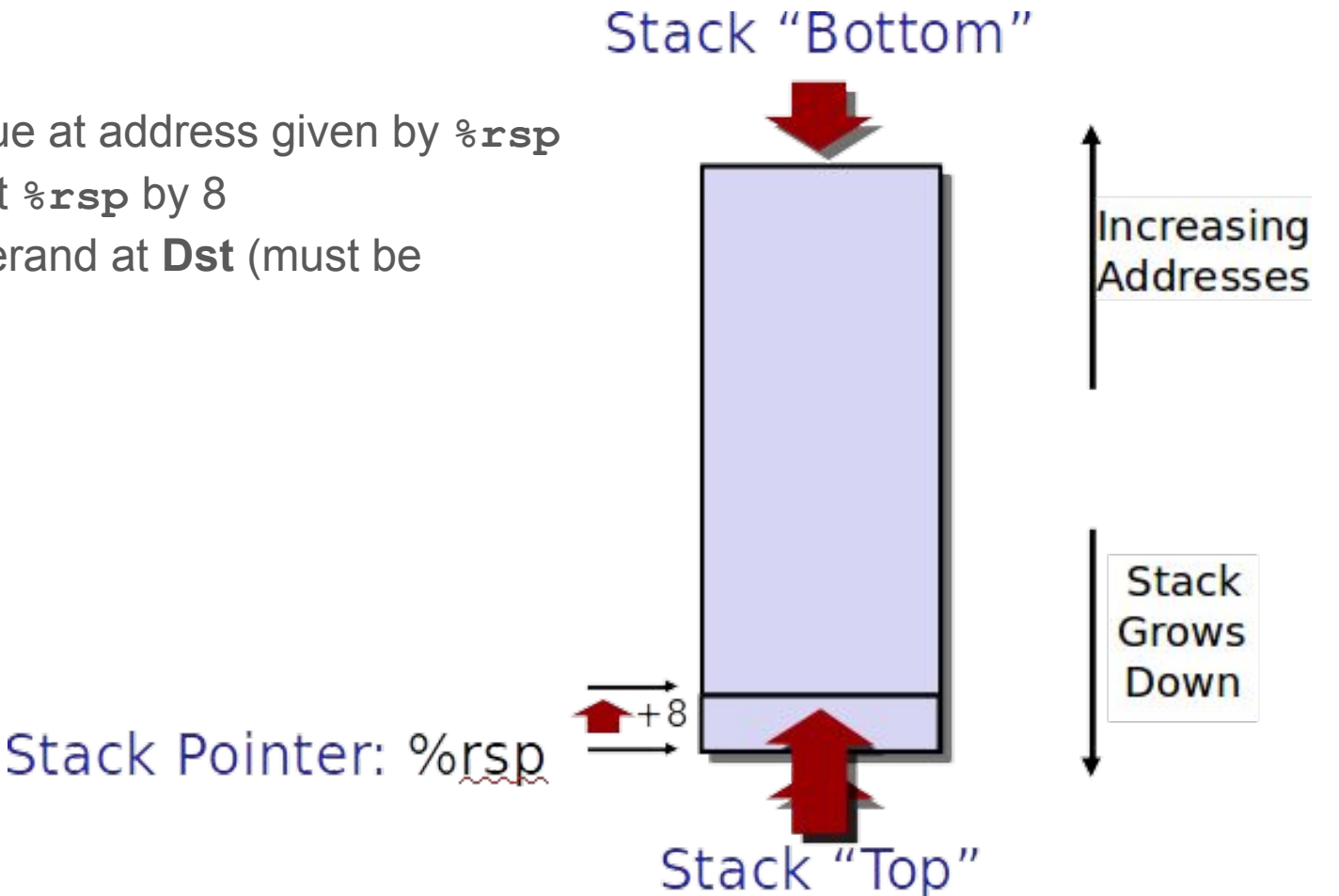

## Passing Control

#### Procedure Control Flow - Code example

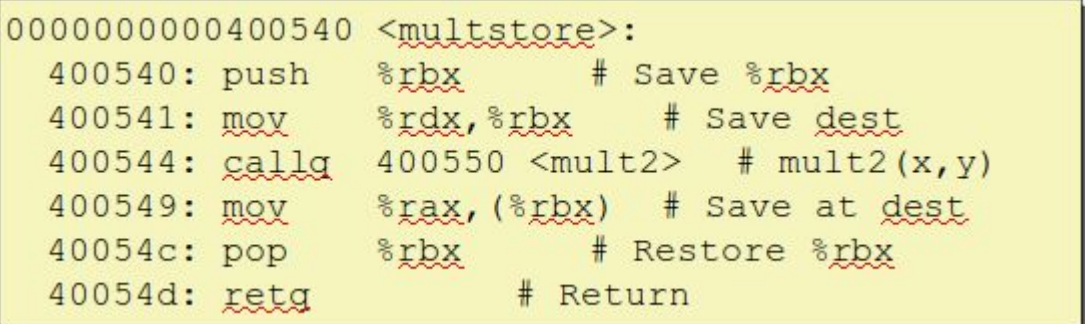

long b)

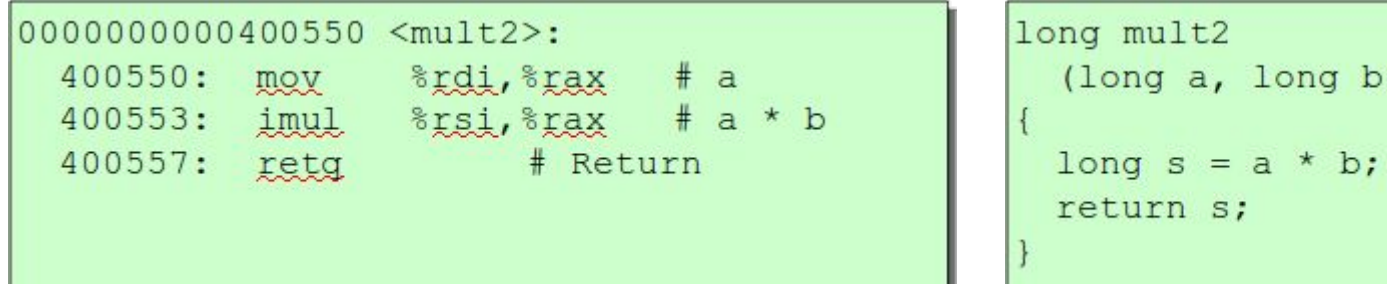

#### Procedure Control Flow

- Use stack to support procedure call and return
- Procedure call: **call label**
	- Push return address on stack
	- Jump to label
- Return address:
	- Address of the next instruction right after call
	- Example from disassembly

#### ● Procedure return: **ret**

- Pop address from stack
- Jump to address

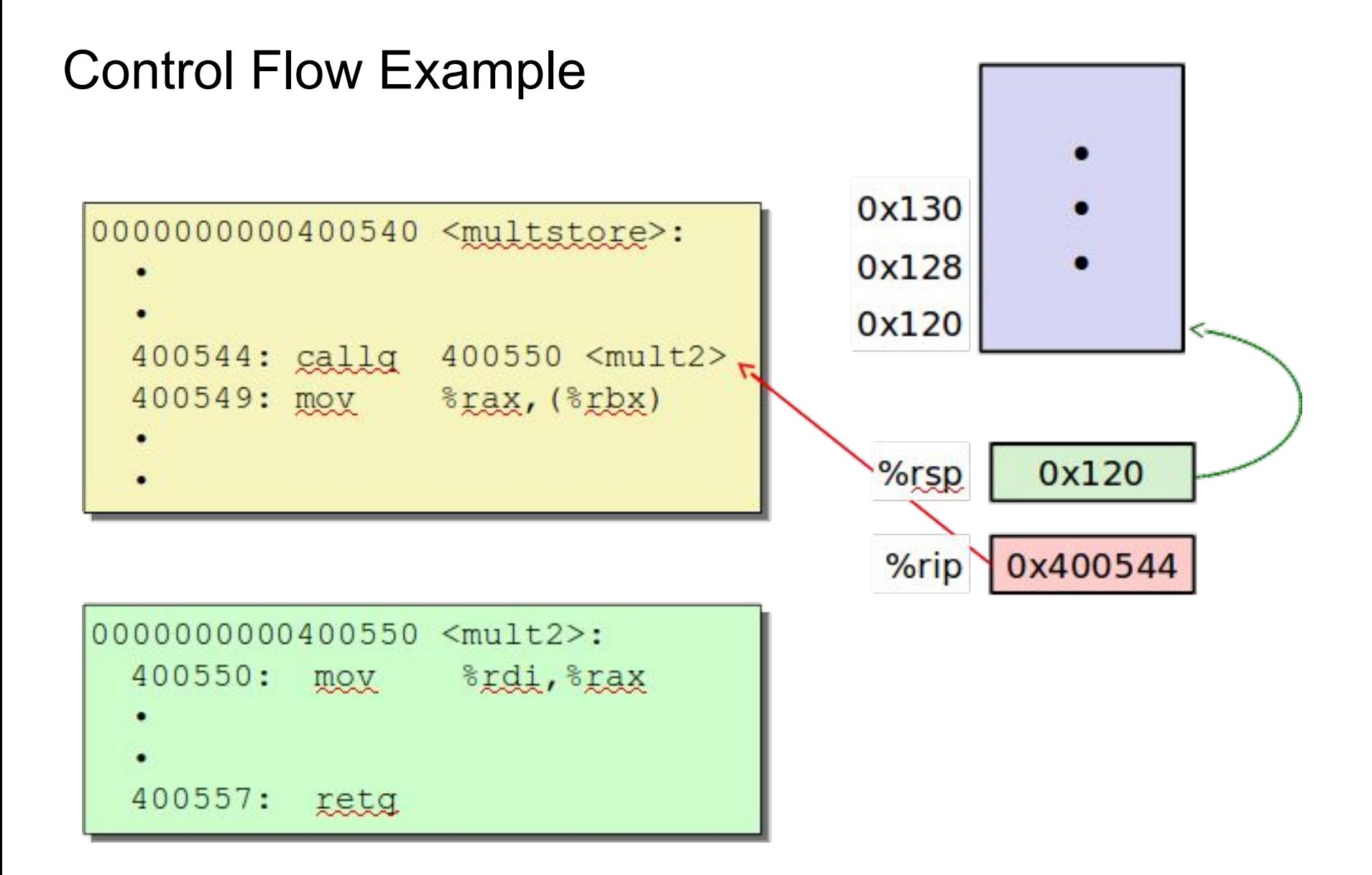

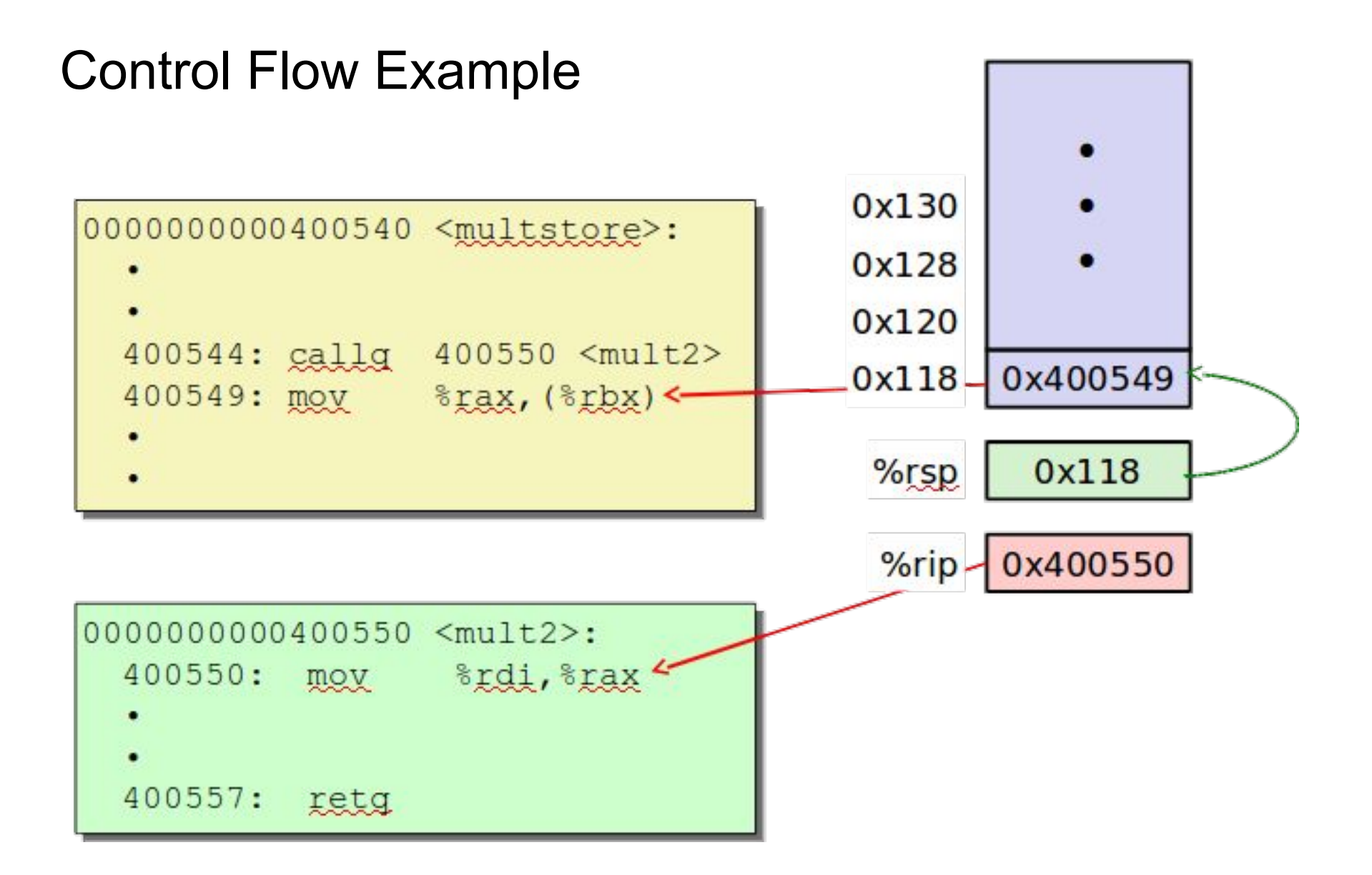

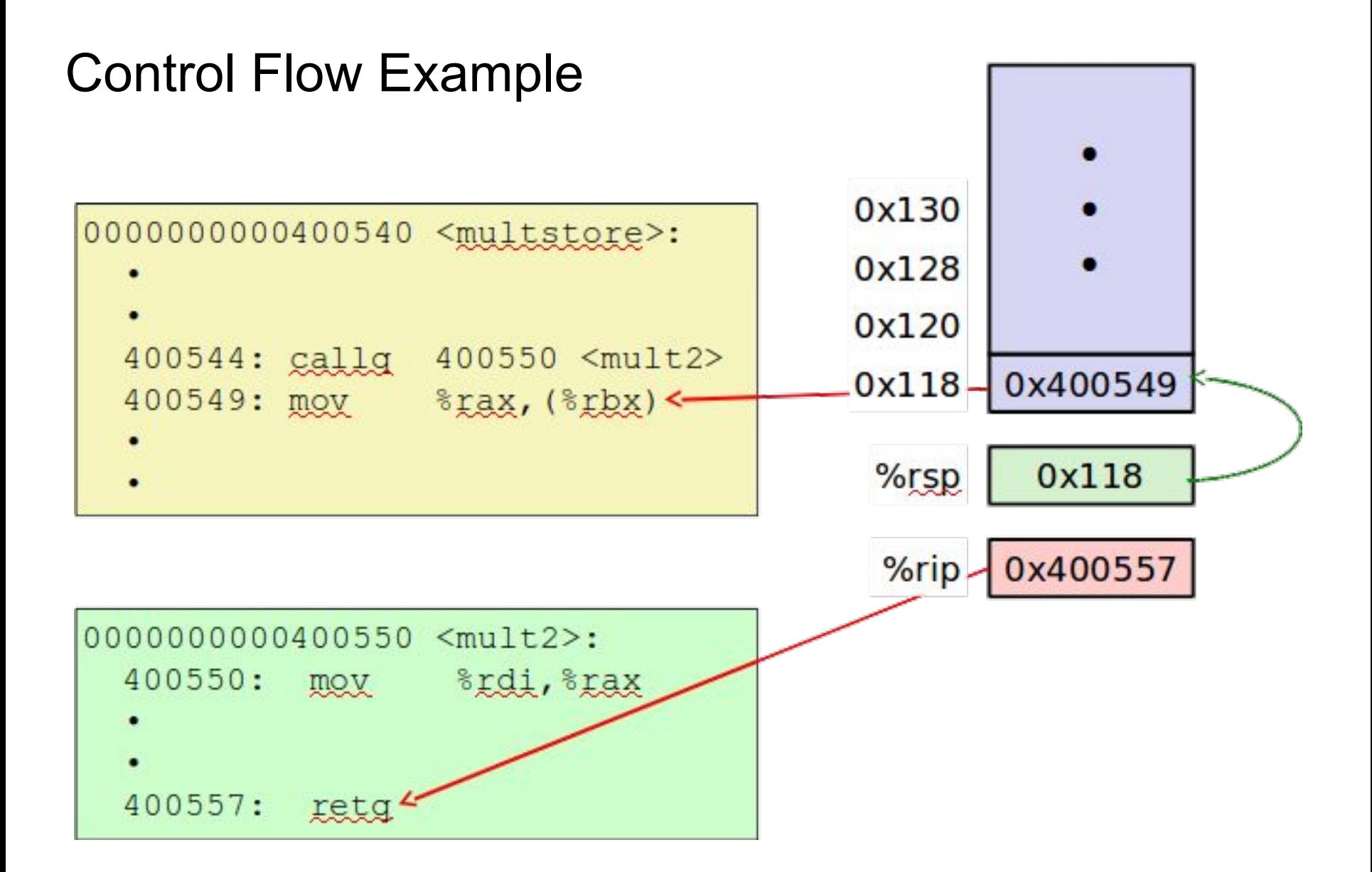

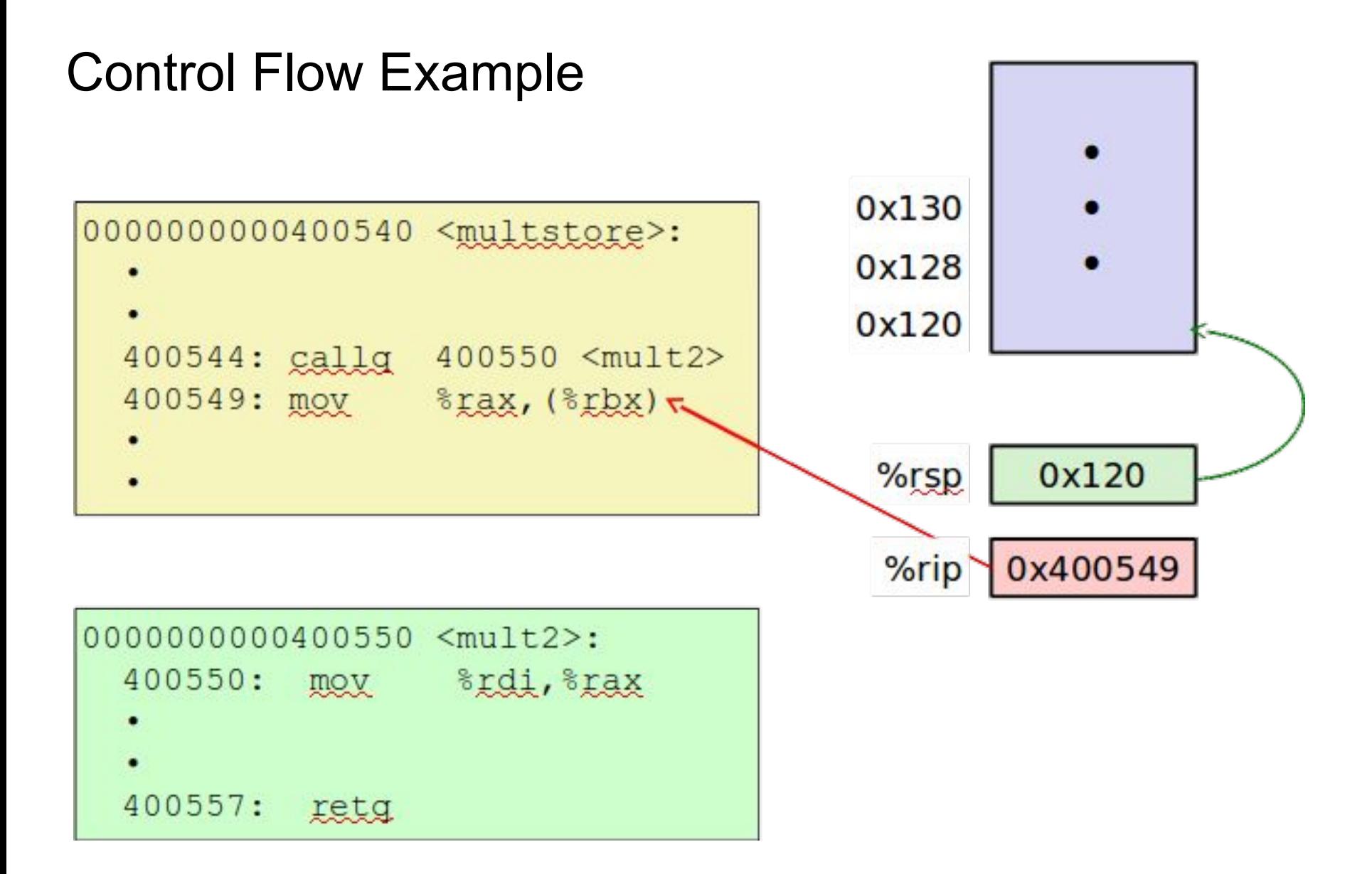

## Passing Data

## Passing arguments and returning values

Procedure arguments:

- Registers
	- First six integer/pointer arguments are placed in registers: **%rdi, %rsi, %rdx%, %rcx, %r8, %r9**
	- Note: you have to remember the order because that's how the arguments are mapped
- **Stack** 
	- 7+ arguments (integer and pointer) saved on the stack
	- (in IA-32 all arguments were saved on the stack - accessing stack is slower than accessing the registers)

Return value:

● Register **%rax** is used to transfer a return value to the caller. The contract of the contract of the contract of the contract of the contract of the contract of the contract of the contract of the contract of the contract of the contract of the contract of th

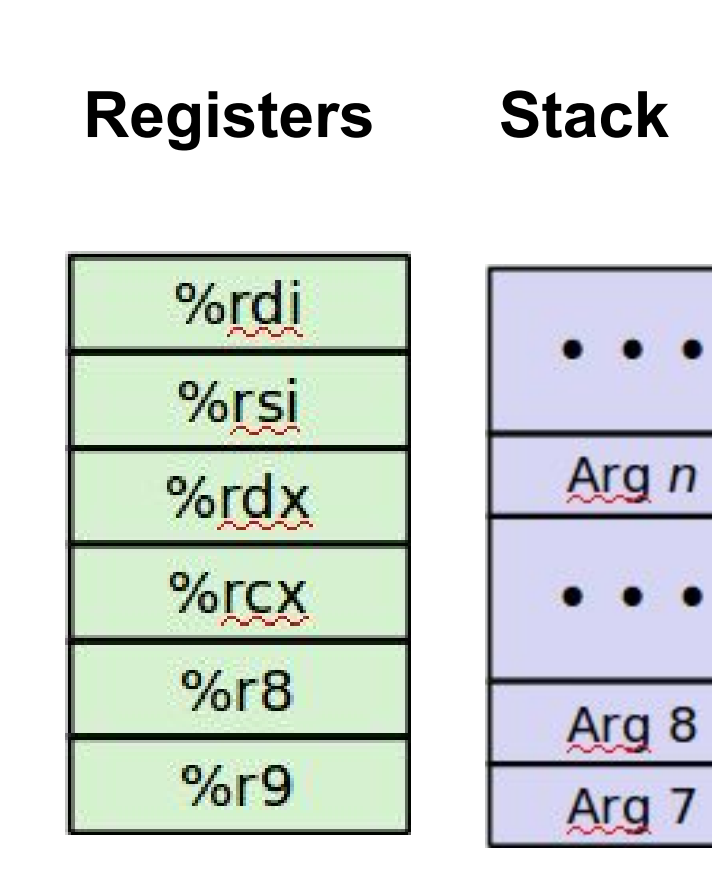

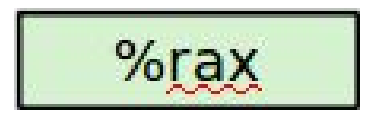

#### Example: Passing Data

```
0000000000400540 <multstore>:
  # x in & rdi, y in & rsi, dest in & rdx
  400541: mov &rdx, &rbx # Save dest
  400544: callg 400550 <mult2> # mult2(x,y)
  # t in &rax
  400549: mov 8 \text{rax}, (8 \text{rbx}) # Save at dest
  \bullet\bullet\bullet
```

```
void multstore
 (long x, long y, long *dest)
\mathbf{f}long t = mult2(x, y);
    *dest = t;
```

```
0000000000400550 <mult2>:
 # a in %rdi, b in %rsi
 400550: mov 8rdi, 8rax # a
 400553: imul srsi, srsx # a * b
 # s in &rax
 400557: retg
                and # Return
```

```
long mult2
  (long a, long b)long s = a * b;
 return s;
```
## Local Data

## Stack-Based Languages

#### • Languages that support recursion

- e.g., C, Pascal, Java
- Code must be "Reentrant"
	- Multiple simultaneous instantiations of single procedure
- Need some place to store state of each instantiation
	- Arguments
	- Local variables
	- Return pointer
- Stack discipline
	- State for given procedure needed for limited time
		- From when called to when return
	- Callee returns before caller does
- Stack allocated in **Frames**
	- state for single procedure instantiation

## Example: Function Call Chain

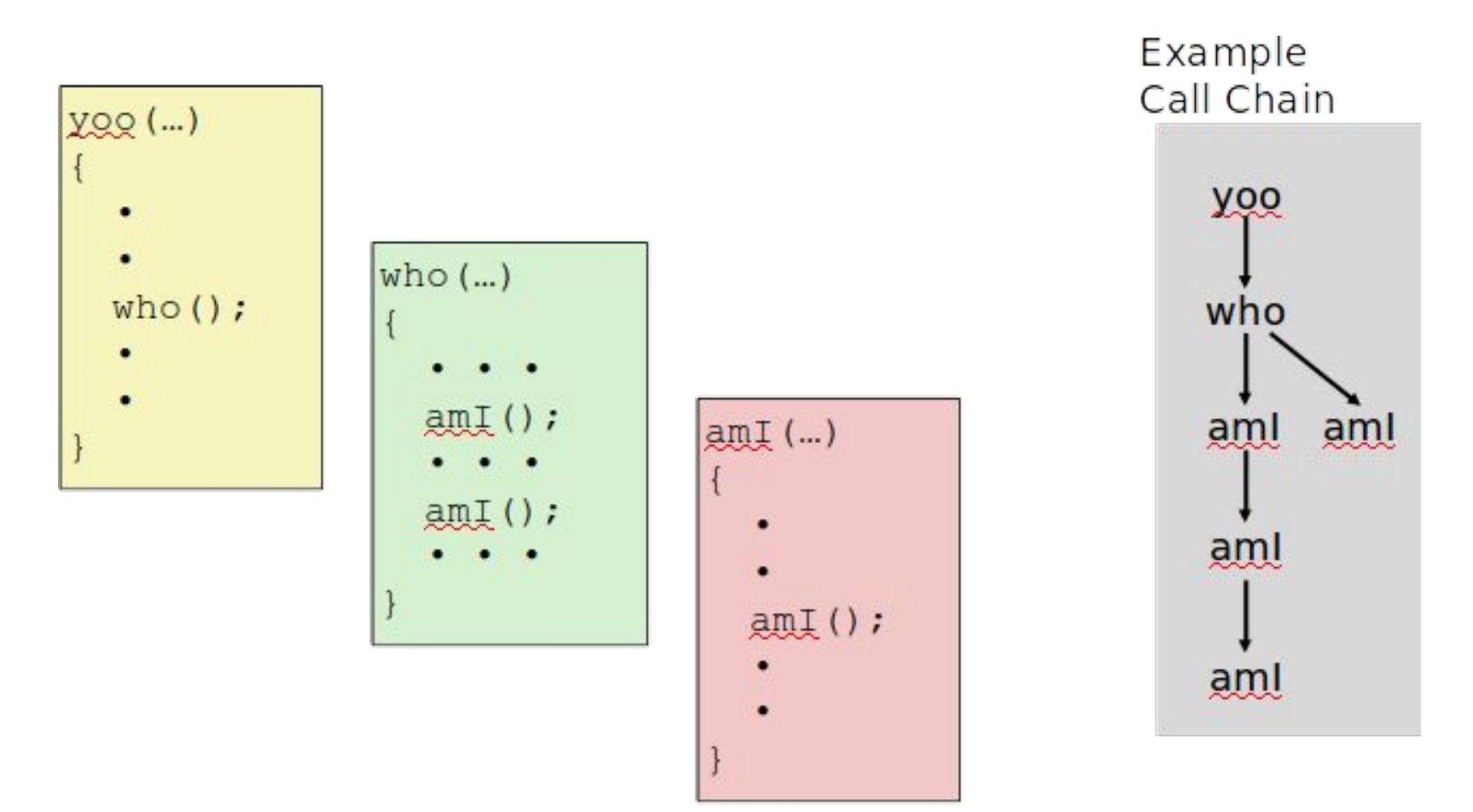

Procedure amI() is recursive

### Stack Frames

나는 계속 적을 찾은 美俚比较

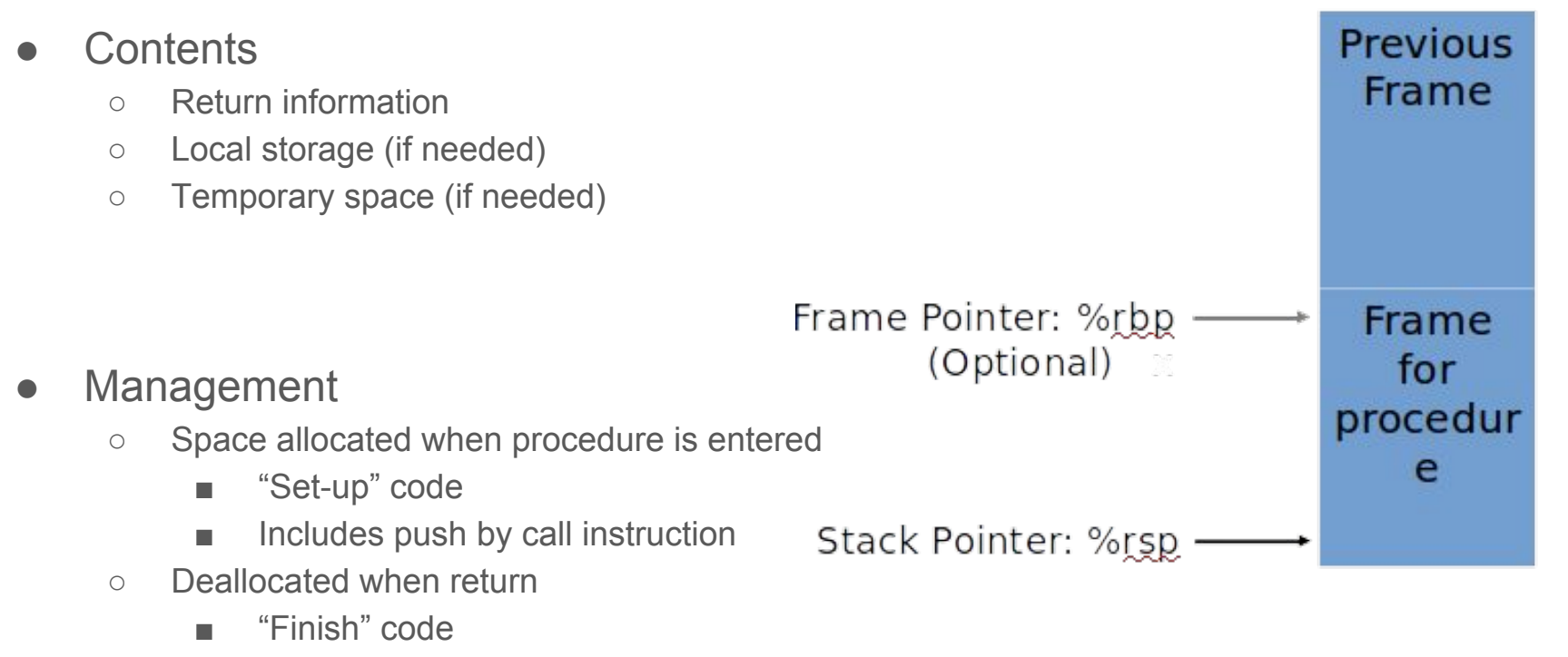

■ Includes pop by ret instruction

Stack "Top"

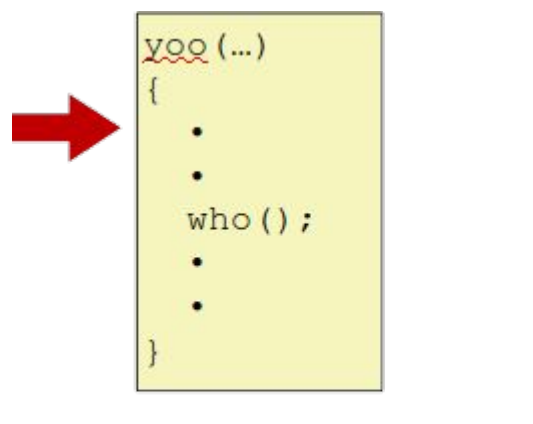

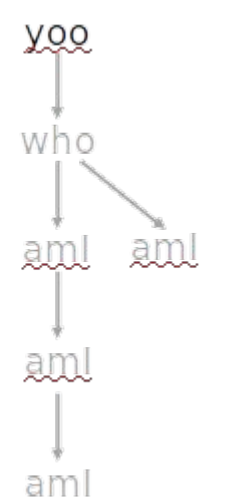

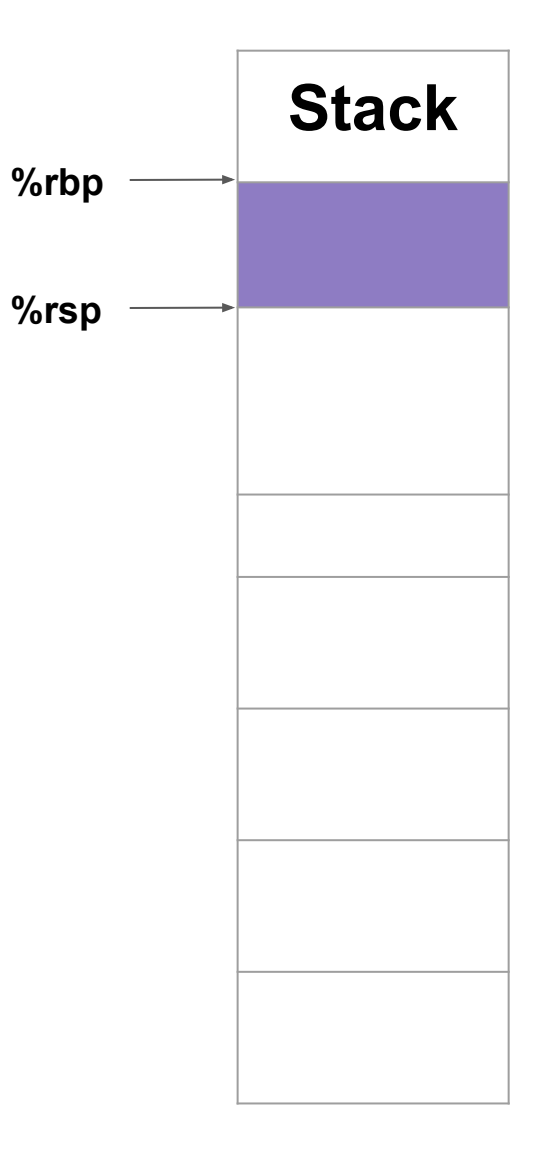

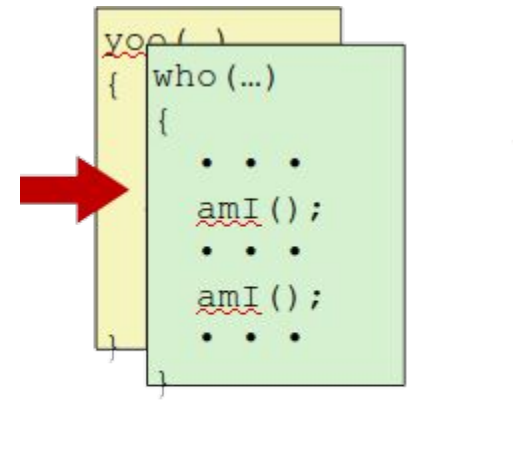

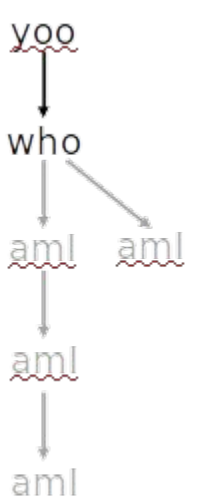

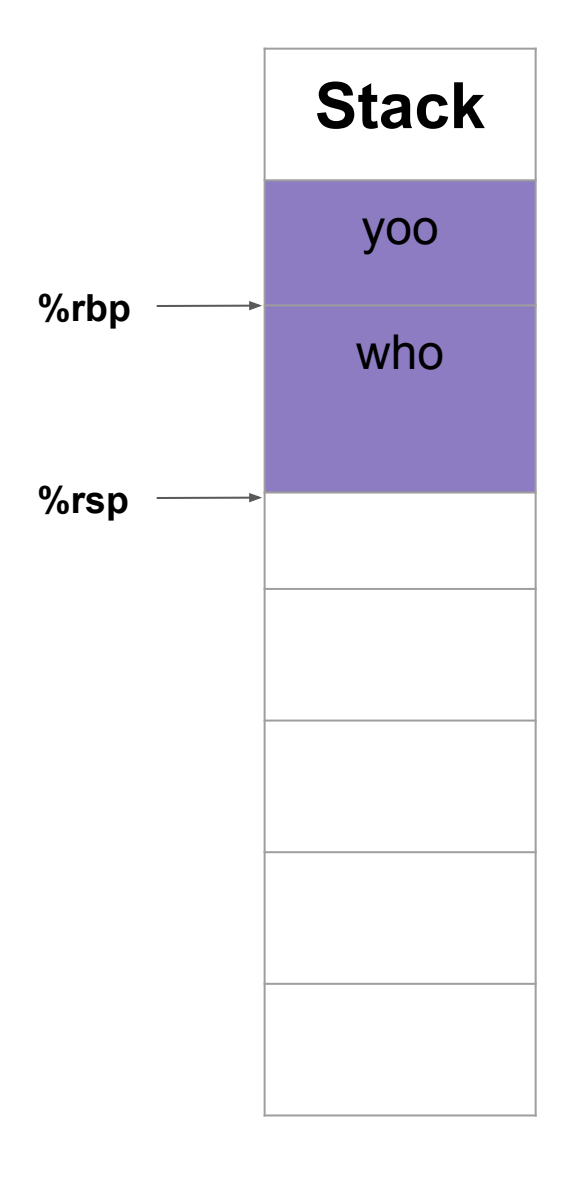

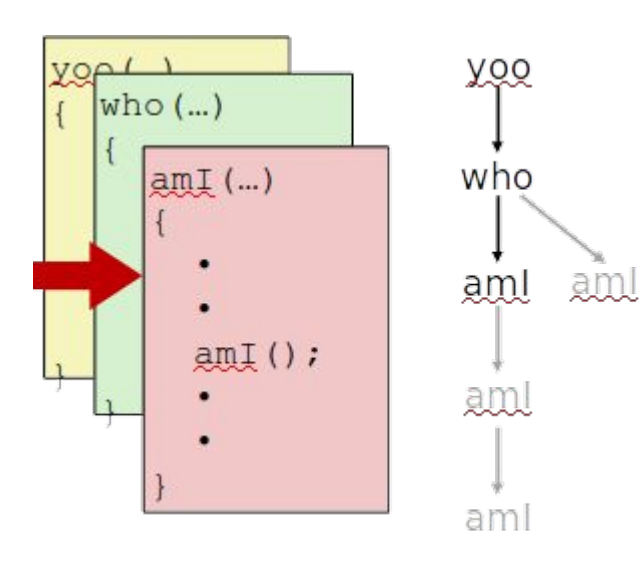

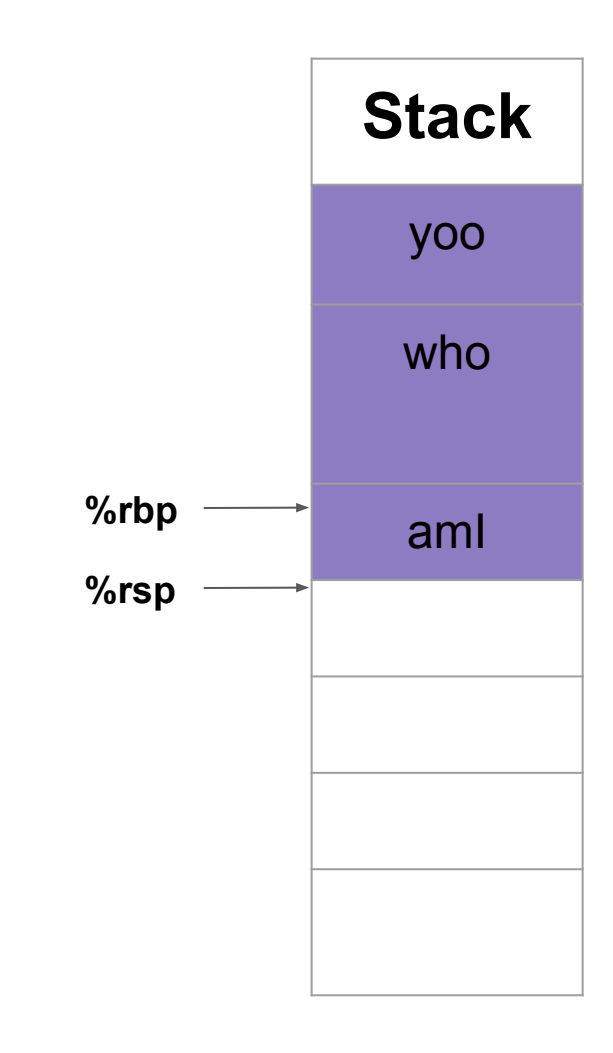

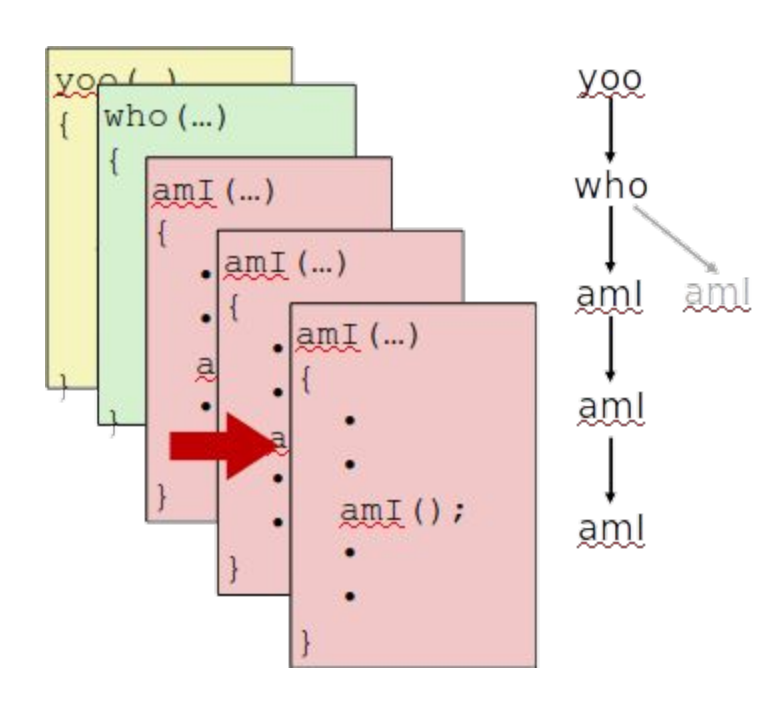

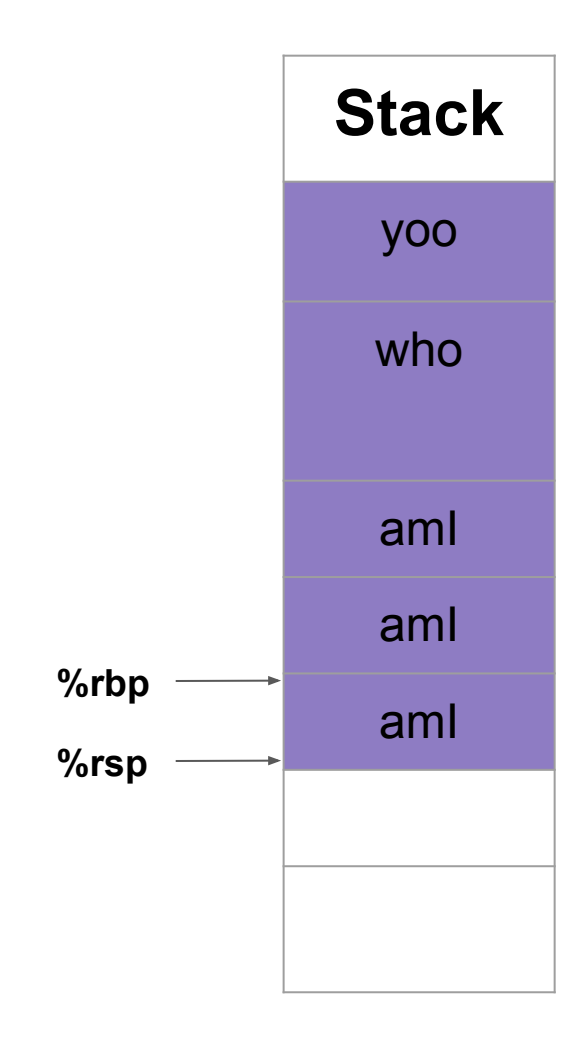

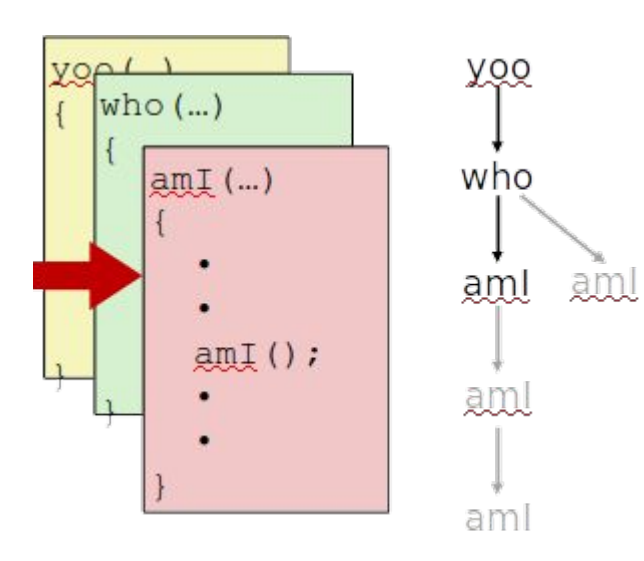

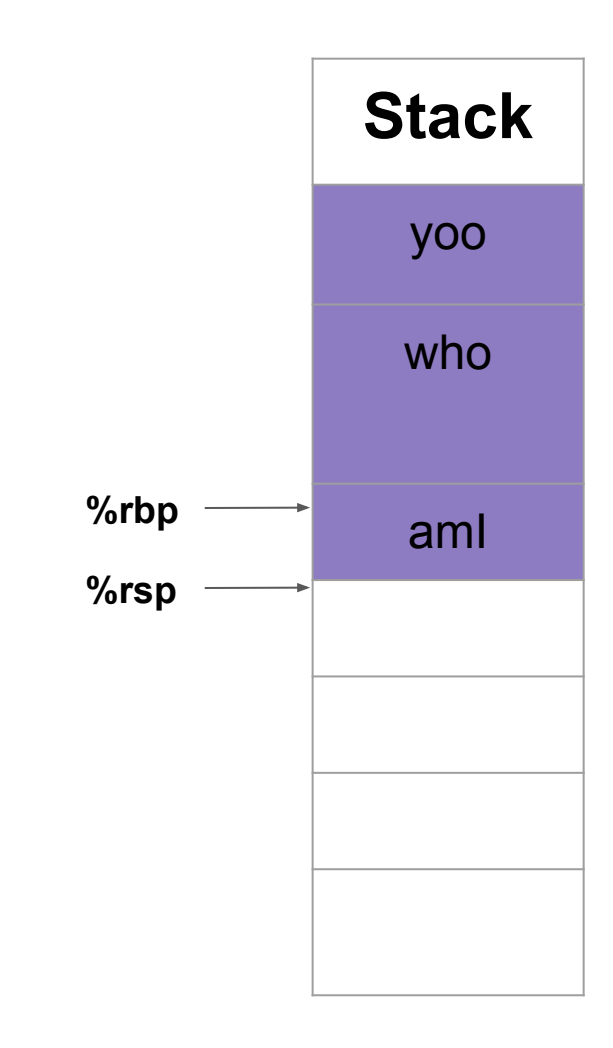

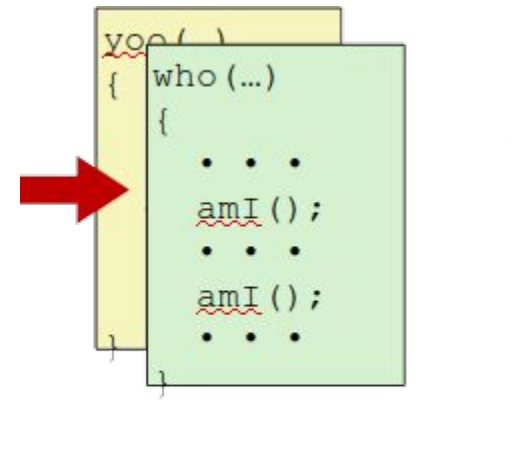

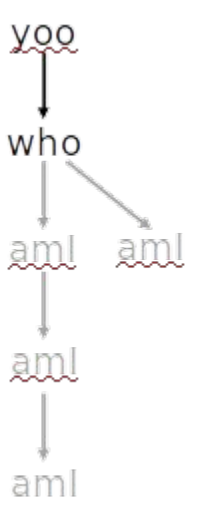

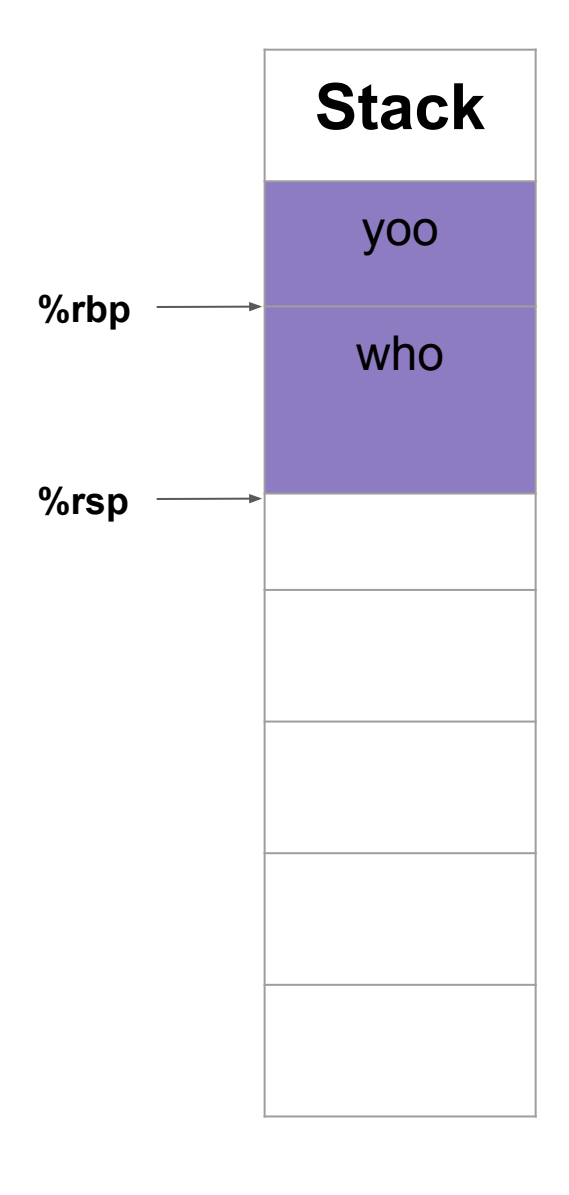

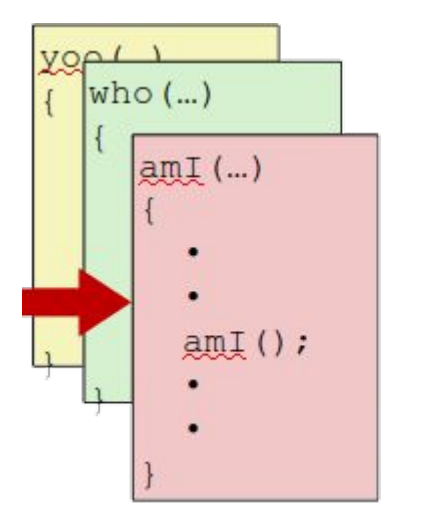

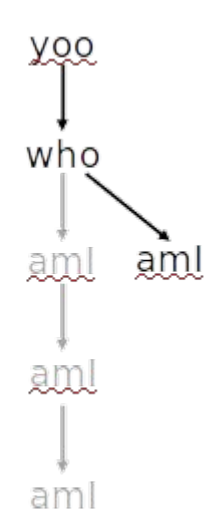

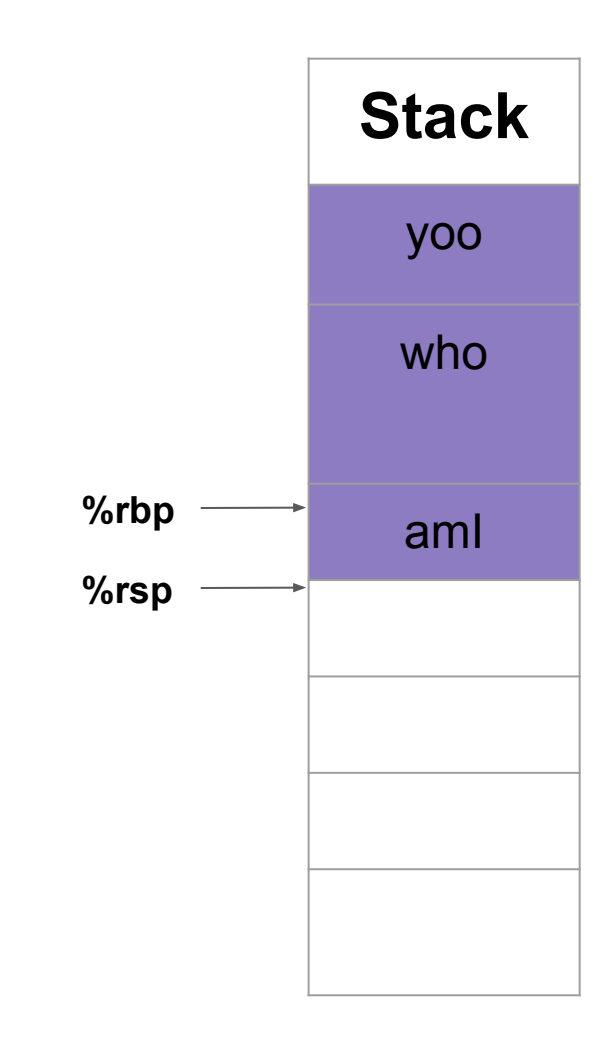

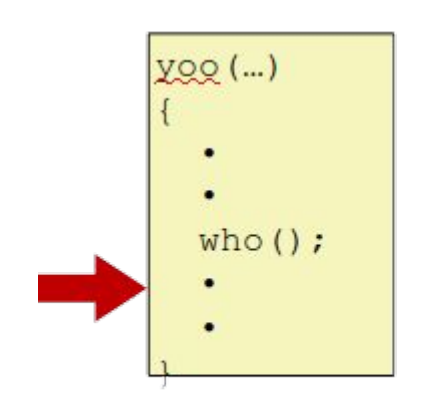

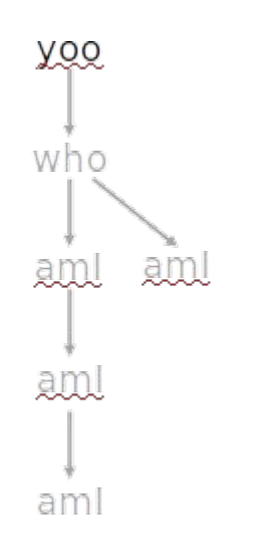

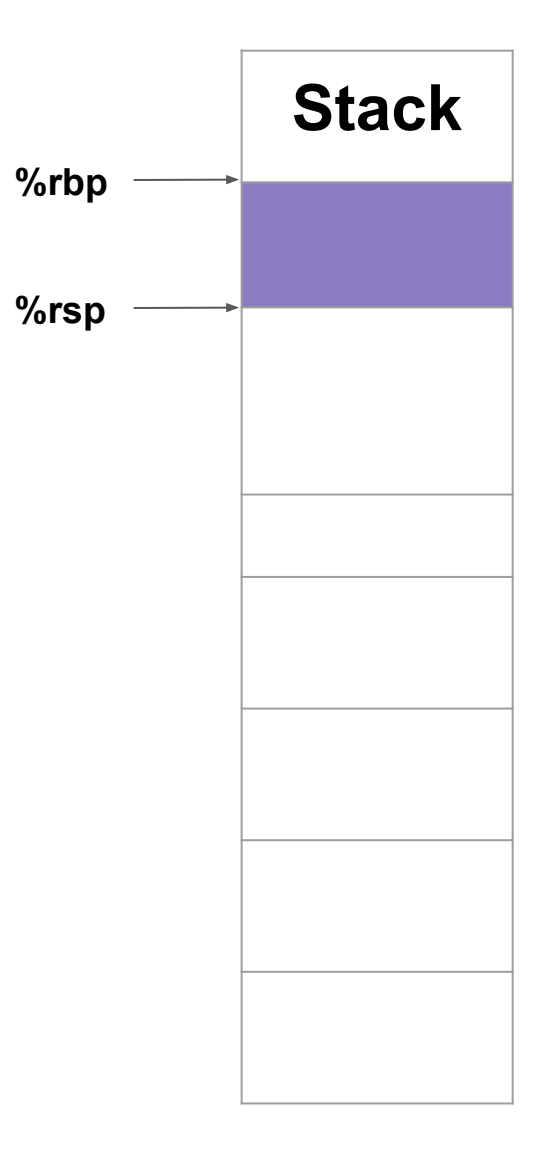

#### X86-64 Stack Frame

• Current Stack Frame ("Top" to Bottom)

- "Argument build:"
	- Parameters for function about to call
	- Local variables
	- If can't keep in registers
	- Saved register context
	- Old frame pointer (optional)

#### ● Caller Stack Frame

- Return address
	- Pushed by call instruction
- Arguments for this call

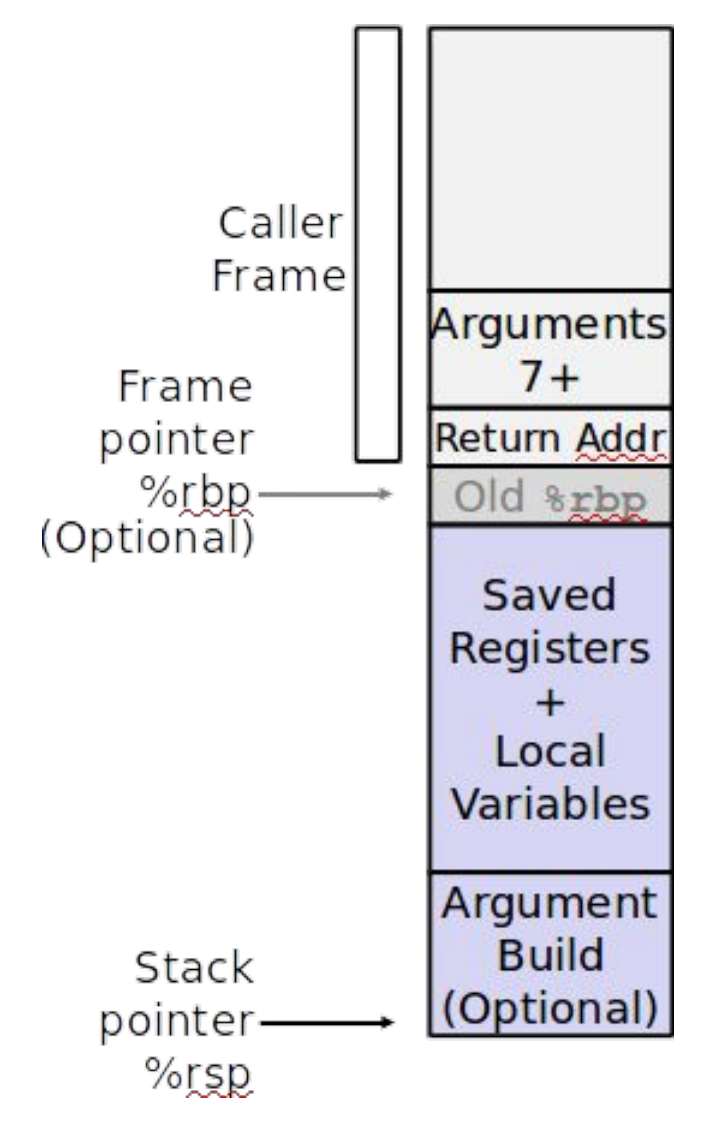

## Examples

## What is the C function corresponding to this assembly function?

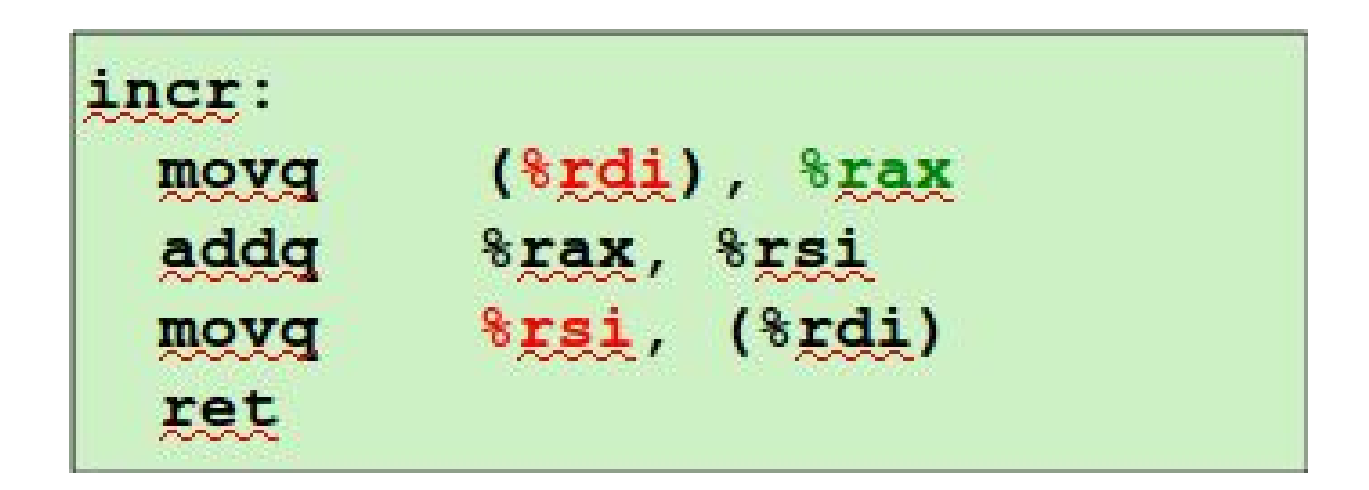

### incr function

```
long incr(long *p, long val) {
    long x = \star p;
    long y = x + val;*_{P} = y;return x;
```
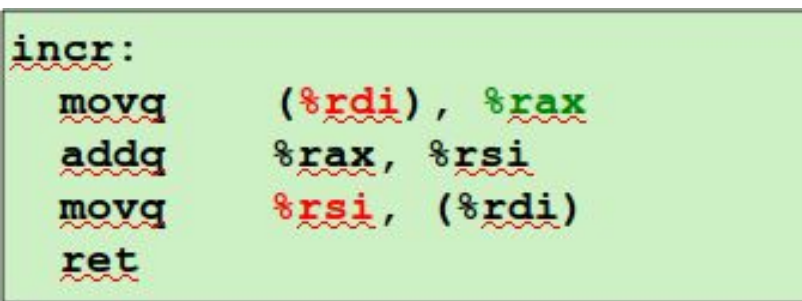

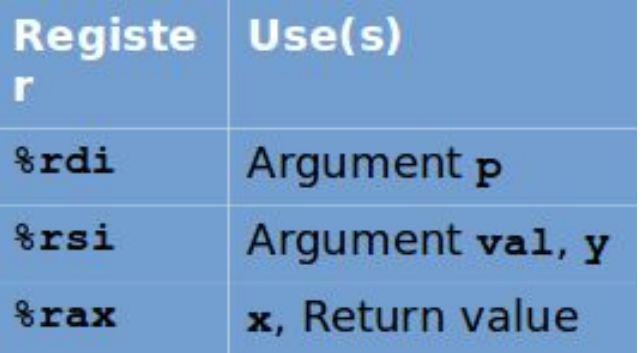

```
long call_incr() {
    long v1 = 15213;long v2 = \text{incr}(\&v1, 3000);
    return v1+v2;
```
#### Initial Stack Structure

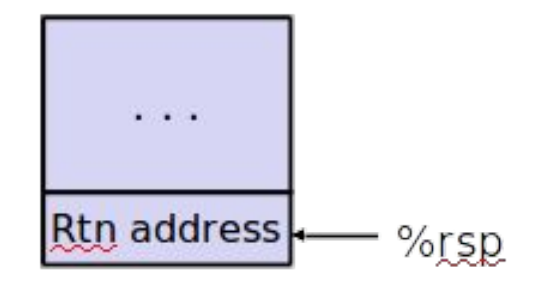

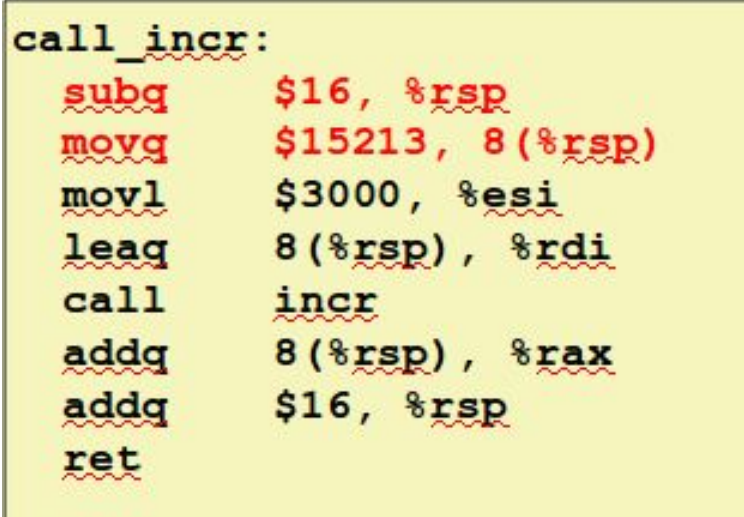

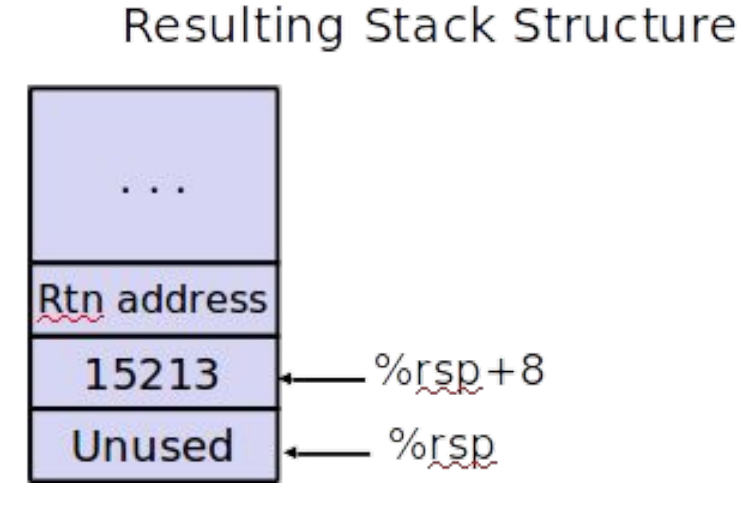

```
long call_incr() {
    long v1 = 15213;long v2 = \text{incr}(\&v1, 3000);
    return v1+v2;
```
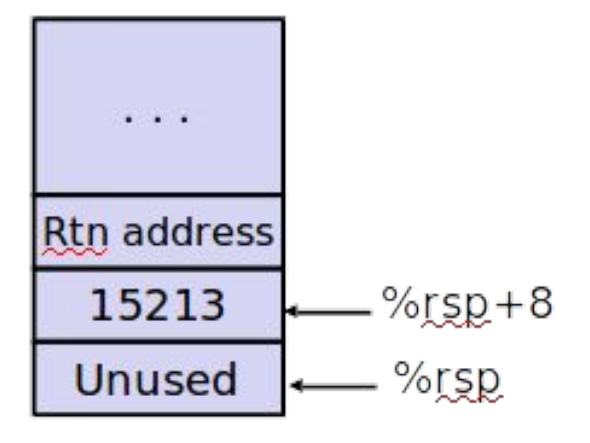

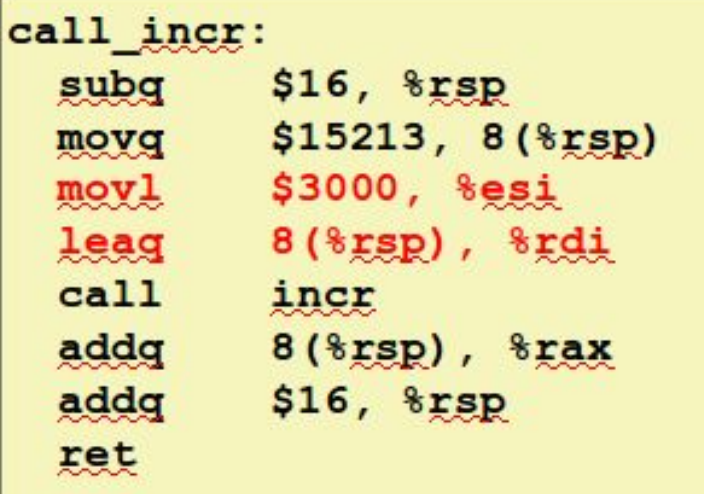

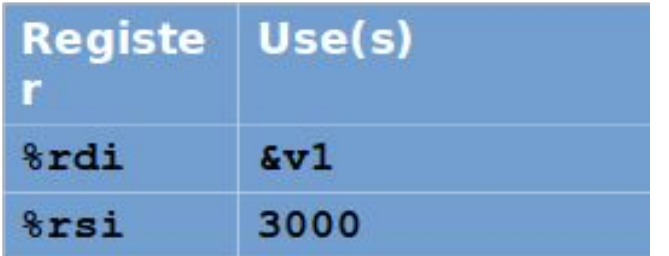

```
long call incr() {
    long v1 = 15213;long v2 = \text{incr}(\text{kv1}, 3000);
    return v1+v2;
```
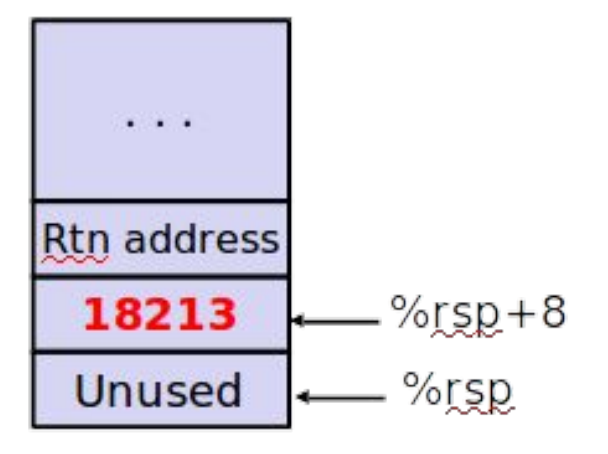

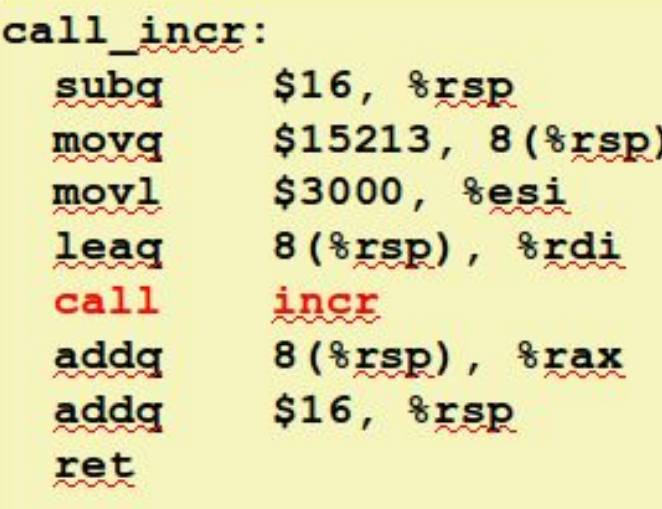

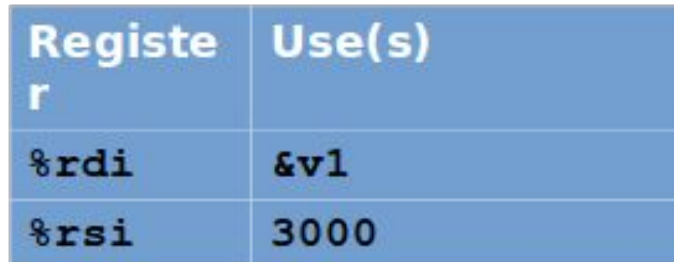

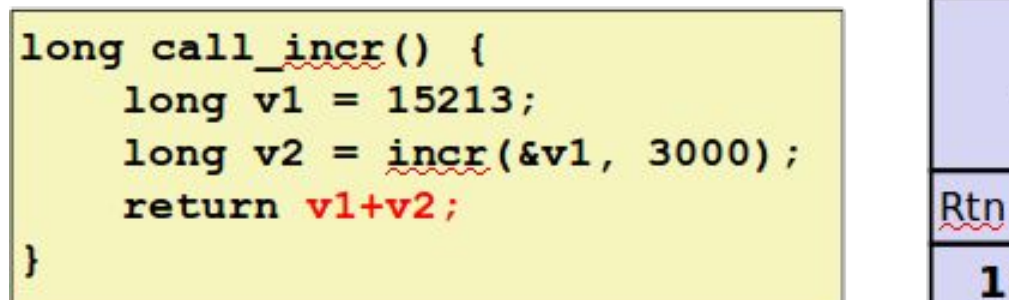

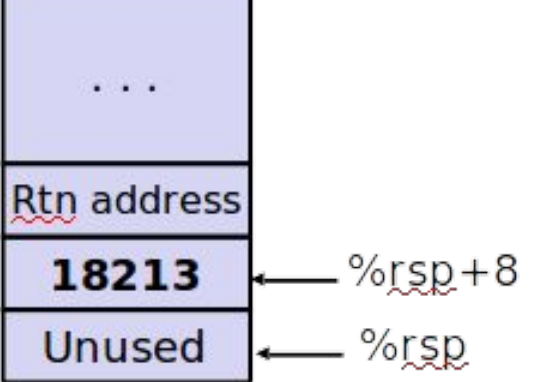

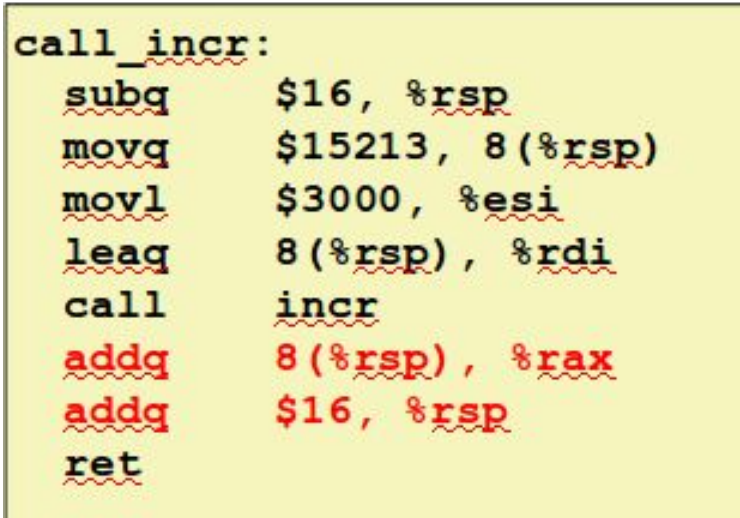

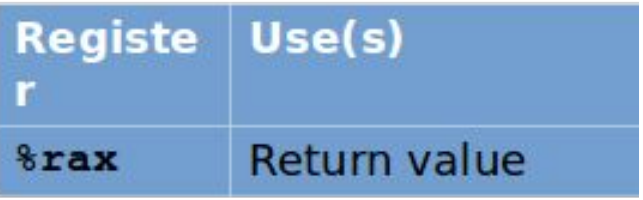

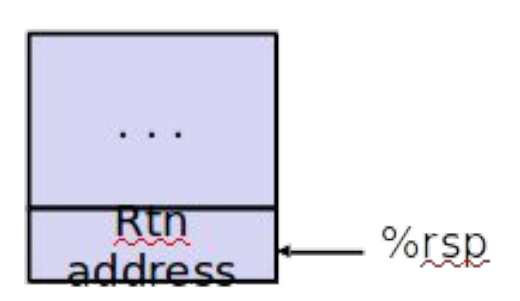

```
long call \text{incr}() {
    long v1 = 15213;long v2 = \text{incr}(\&v1, 3000);
    return v1+v2;
```
Updated Stack Structure

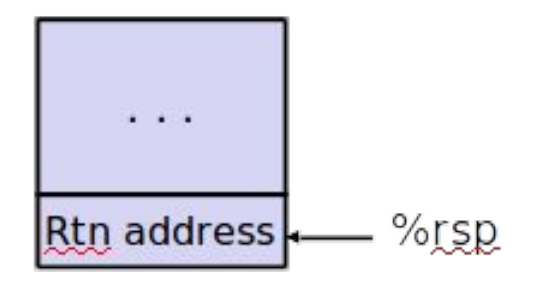

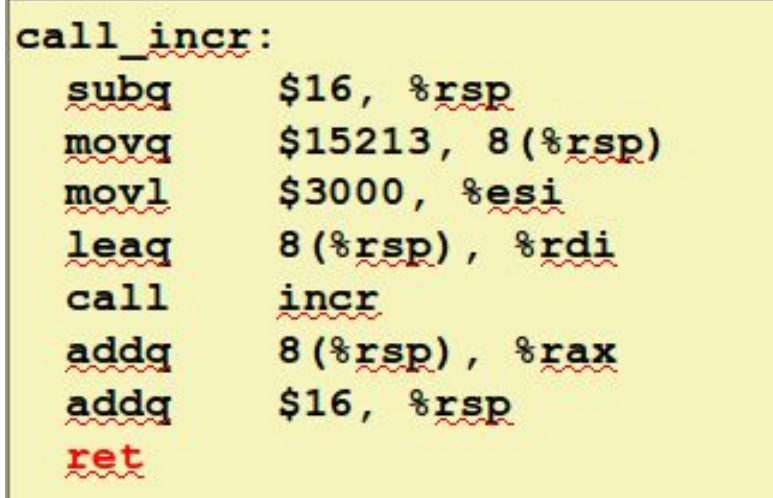

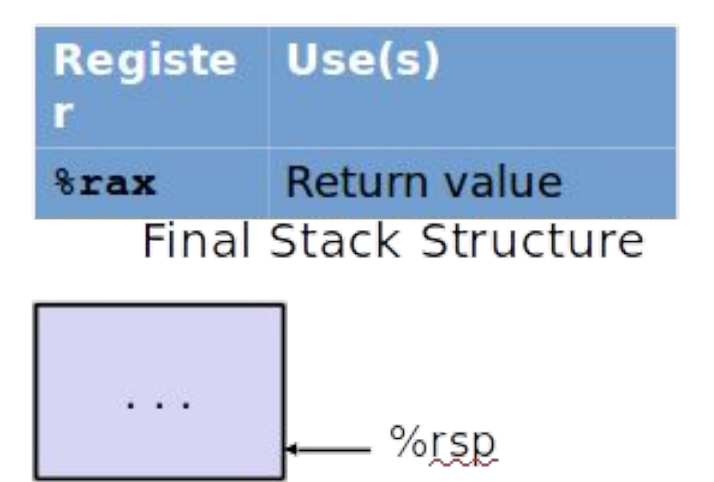

## Register Saving Conventions

- When procedure yoo calls who:
	- yoo is the **caller**
	- who is the **callee**
- Can register be used for temporary storage?
- Conventions
	- "**Caller Saved**" Caller saves temporary values in its frame before the call
	- "**Callee Saved**" Callee saves temporary values in its frame before using (Callee restores them before returning to caller)

## Register Saving Convention

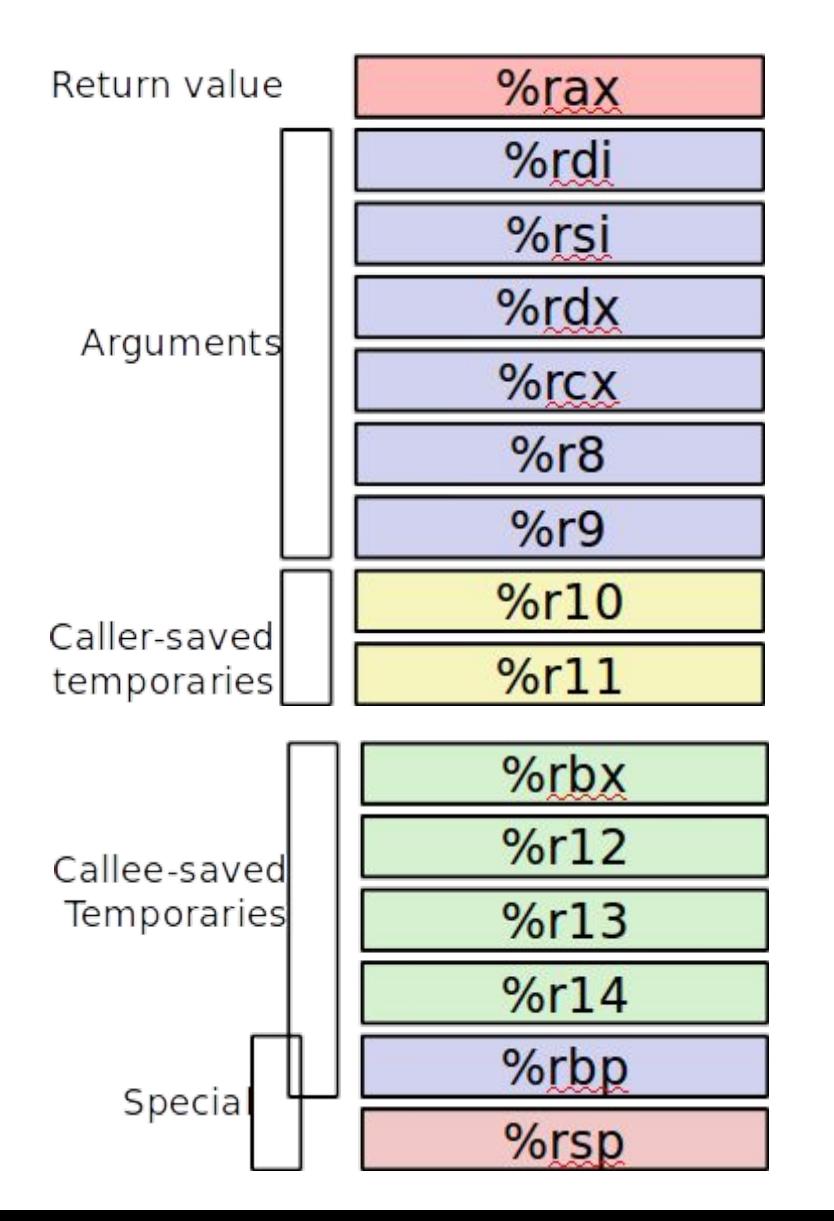

- $%<sub>r</sub>ax$ 
	- Return value
	- Also caller-saved
	- Can be modified by procedure
- %rdi, ..., %r9
	- Arguments
	- Also caller-saved
	- Can be modified by procedure
- %r10, %r11
	- Caller-saved
	- Can be modified by procedure
- %rbx, %r12, %r13, %r14
	- Callee-saved
	- Callee must save & restore
- $%$ rbp
	- Callee-saved
	- Callee must save & restore
	- May be used as frame pointer
	- Can mix & match
- %rsp
	- Special form of callee save
	- Restored to original value upon exit from procedure 39

#### Initial Stack Structure

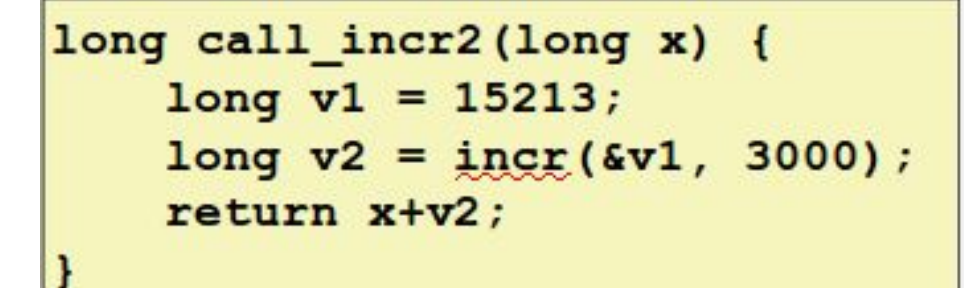

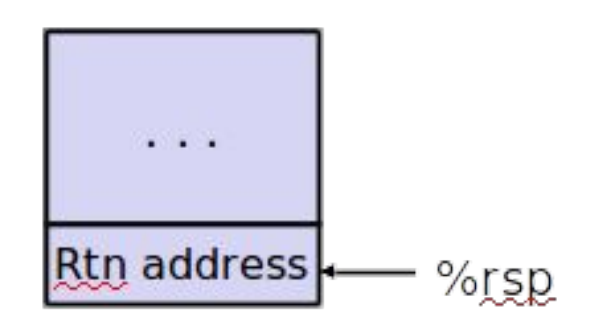

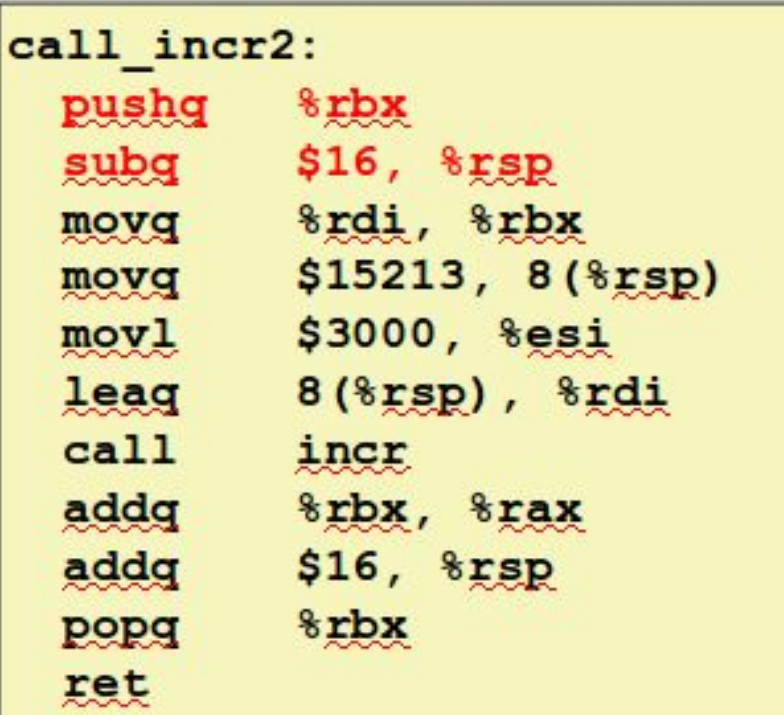

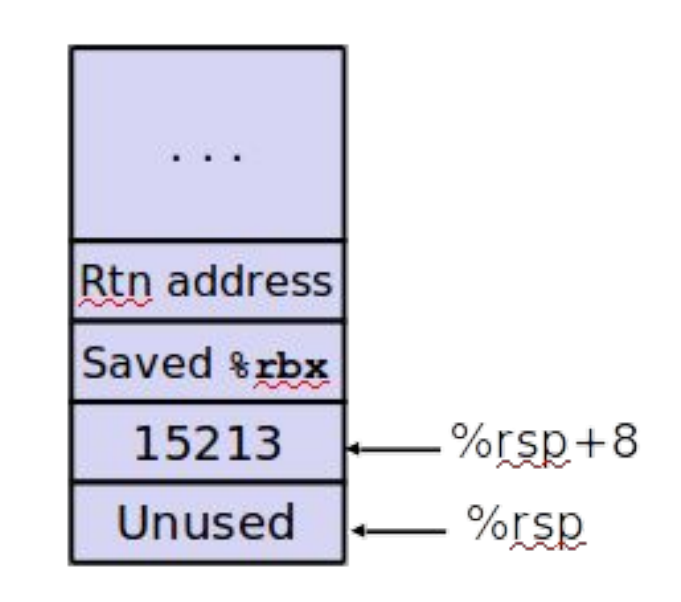

#### Resulting Stack Structure

```
long call_incr2(long x) {
    long v1 = 15213;long v2 = \text{incr}(\&v1, 3000);
    return x+y2;
```
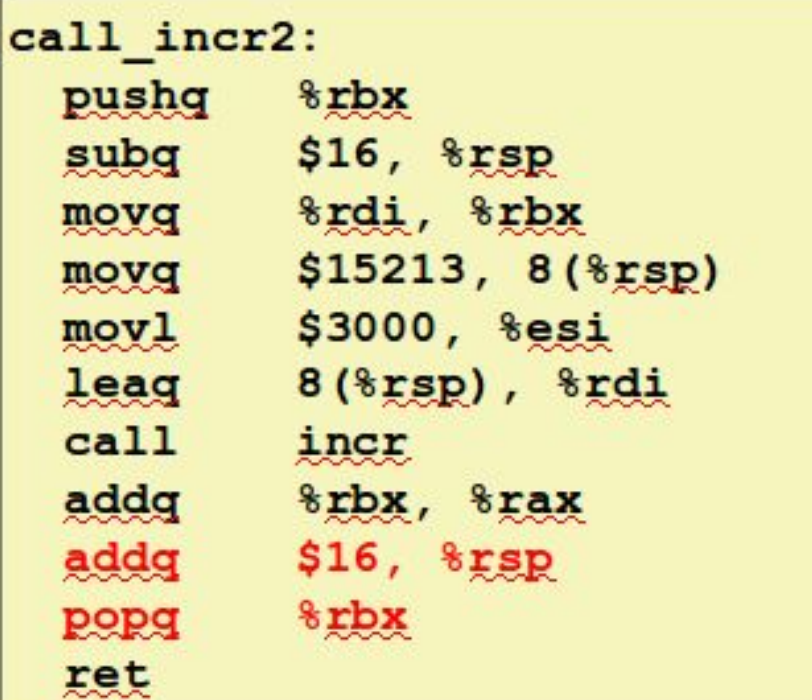

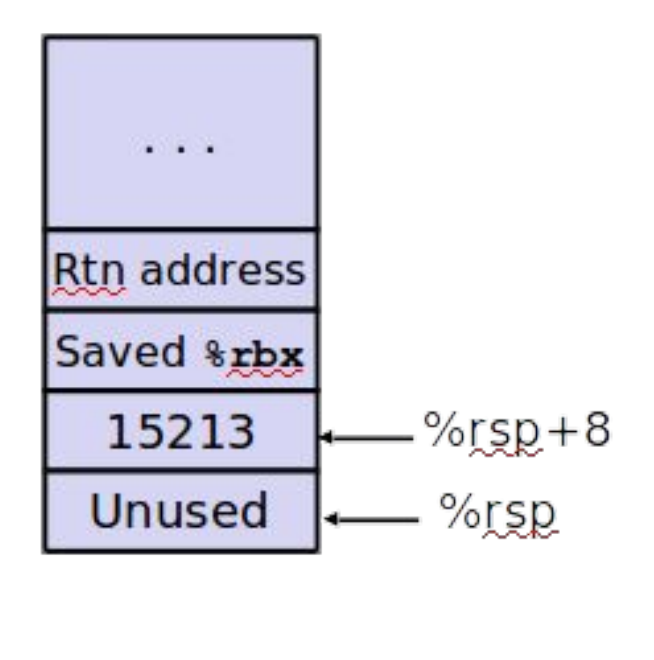

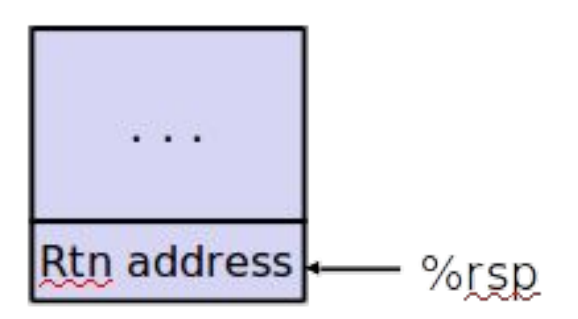